## The self instruction manual download autocad 2012 crack

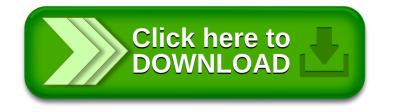